# Neuverteilung verbundener Netzwerke in OSPF Ī

# Inhalt

[Einführung](#page-0-0) [Voraussetzungen](#page-0-1) [Anforderungen](#page-0-2) [Verwendete Komponenten](#page-0-3) [Konventionen](#page-0-4) [Verhalten vor Cisco IOS Software Release 12.1\(3\)](#page-1-0) [Verhalten ab Cisco IOS Software Version 12.1\(3\)](#page-2-0) [Zusammenfassung](#page-3-0) [Zugehörige Informationen](#page-3-1)

# <span id="page-0-0"></span>**Einführung**

Dieses Dokument beschreibt das Verhalten der Neuverteilung verbundener Routen in Open Shortest Path First (OSPF). Welche Version der Cisco IOS® Software Sie verwenden, hängt von zwei Verhaltensweisen ab.

# <span id="page-0-1"></span>**Voraussetzungen**

### <span id="page-0-2"></span>Anforderungen

Die Leser dieses Dokuments sollten folgende Themen kennen:

- Allgemeines IP-Routing
- Konzepte und Begriffe für OSPF-Routing-Protokolle

#### <span id="page-0-3"></span>Verwendete Komponenten

Die Informationen in diesem Dokument basieren auf den folgenden Software- und Hardwareversionen:

- Cisco Router der Serie 2503
- Cisco IOS Software Release 12.2(24a), ausgeführt auf allen Routern

Die in diesem Dokument enthaltenen Informationen wurden aus Geräten in einer bestimmten Laborumgebung erstellt. Alle in diesem Dokument verwendeten Geräte haben mit einer leeren (Standard-)Konfiguration begonnen. Wenn Sie in einem Live-Netzwerk arbeiten, stellen Sie sicher, dass Sie die potenziellen Auswirkungen eines Befehls verstehen, bevor Sie es verwenden.

### <span id="page-0-4"></span>Konventionen

Weitere Informationen zu Dokumentkonventionen finden Sie in den [Cisco Technical Tips](http://www.cisco.com/en/US/tech/tk801/tk36/technologies_tech_note09186a0080121ac5.shtml) [Conventions.](http://www.cisco.com/en/US/tech/tk801/tk36/technologies_tech_note09186a0080121ac5.shtml)

## <span id="page-1-0"></span>Verhalten vor Cisco IOS Software Release 12.1(3)

Vor Version 12.1.3 der Cisco IOS-Software wurden bei der Neuverteilung angeschlossener Routen in OSPF die verbundenen Netzwerke, die in den Netzwerkanweisungen unter Router-OSPF enthalten waren, in Typ-1-, Typ-2- oder Typ-3-LSAs (Link-State Advertisements) ebenfalls in Typ-5-LSAs angekündigt. Zum Speichern dieser Typ-5-LSAs ist Speicher erforderlich. Wenn der Router für jedes verbundene Netzwerk ein Typ-5-LSA generiert, selbst für ein Netzwerk, über das OSPF nativ ausgeführt wird, wird eine große Anzahl redundanter Typ-5-LSAs erstellt. Für den Speicher ist außerdem eine CPU erforderlich, um die LSAs während der Ausführung von Shortest Path First (SPF) ganz oder teilweise zu verarbeiten und bei Auftreten von Instabilitäten zu überfluten.

Die Anzeige der verbundenen Netzwerke über Typ-5-LSAs kann in bestimmten Situationen ebenfalls zu Problemen führen, wenn Routen, die über ein anderes Protokoll erfasst wurden, in OSPF umverteilt werden. Weitere Informationen finden Sie unter [Häufiges Routing-Problem mit](http://www.cisco.com/en/US/tech/tk365/technologies_tech_note09186a008009405a.shtml) [der OSPF-Weiterleitungsadresse.](http://www.cisco.com/en/US/tech/tk365/technologies_tech_note09186a008009405a.shtml)

Das folgende Beispiel zeigt die Erstellung der LSAs Typ 1, Typ-2, Typ-3 und Typ-5. Verwenden Sie den Befehl show ip interface brief, um alle direkt verbundenen Netzwerke anzuzeigen.

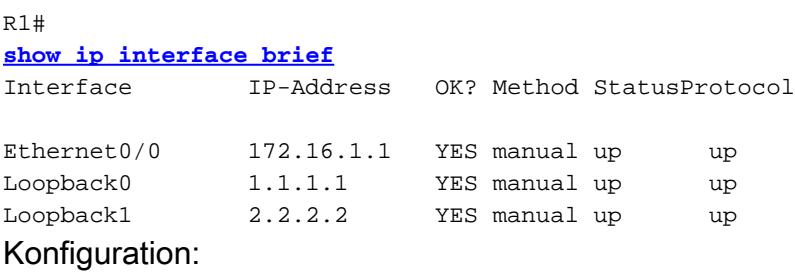

#### **[router ospf 1](http://www.cisco.com/en/US/docs/ios/12_0/np1/configuration/guide/1cospf.html) [redistribute connected subnets](http://www.cisco.com/en/US/docs/ios/12_3/iproute/command/reference/ip2_o1g.html#wp1037093) [network 0.0.0.0 255.255.255.255 area 0](http://www.cisco.com/en/US/docs/ios/12_3/iproute/command/reference/ip2_n1g.html#wp1040947)**

Hinweis: Weitere Informationen zum Verhalten der Neuverteilung verbundener Routen in OSPF mit dem Subnet-Schlüsselwort mit dem Subnet-Schlüsselwort finden Sie unter [Redistribution](http://www.cisco.com/en/US/tech/tk365/technologies_configuration_example09186a0080ba1d2d.shtml) [Connected Networks in OSPF.](http://www.cisco.com/en/US/tech/tk365/technologies_configuration_example09186a0080ba1d2d.shtml)

Inhalt der OSPF-Datenbank:

R1# **[show ip ospf database](http://www.cisco.com/en/US/docs/ios/12_2/iproute/command/reference/1rfospf.html#wp1019107)**

OSPF Router with ID (8.8.8.8) (Process ID 1)

Router Link States (Area 0)

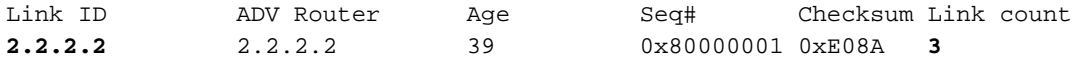

Type-5 AS External Link States

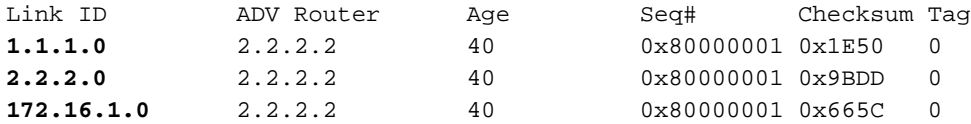

In der obigen Ausgabe sehen Sie, dass für jedes mit dem Router verbundene Netzwerk Typ-5- LSAs generiert werden. Zusätzlich zu den Typ-5-LSAs werden die drei Netzwerke auch mithilfe der erstellten Router-LSAs (Typ-1) angekündigt (siehe unten). Sie können den Befehl show ip ospf database router verwenden, um nur Informationen über die Router-LSAs anzuzeigen.

```
R1#
show ip ospf database router 2.2.2.2
             OSPF Router with ID (2.2.2.2) (Process ID 1)
                 Router Link States (Area 0)
  LS age: 514
   Options: (No TOS-capability, DC)
   LS Type: Router Links
   Link State ID: 2.2.2.2
   Advertising Router: 2.2.2.2
  LS Seq Number: 80000002
   Checksum: 0xAE7C
   Length: 60
  AS Boundary Router
  Number of Links: 3
     Link connected to: a Stub Network
      (Link ID) Network/subnet number: 2.2.2.2
      (Link Data) Network Mask: 255.255.255.255
      Number of TOS metrics: 0
        TOS 0 Metrics: 1
     Link connected to: a Stub Network
      (Link ID) Network/subnet number: 1.1.1.1
      (Link Data) Network Mask: 255.255.255.255
      Number of TOS metrics: 0
       TOS 0 Metrics: 1
     Link connected to: a Stub Network
      (Link ID) Network/subnet number: 172.16.0.0
      (Link Data) Network Mask: 255.255.0.0
       Number of TOS metrics: 0
       TOS 0 Metrics: 10
R1#
```
## <span id="page-2-0"></span>Verhalten ab Cisco IOS Software Version 12.1(3)

In der Cisco IOS Software, Version 12.1(3) und höher, werden die Typ-5-LSAs nicht mehr für verbundene Netzwerke erstellt, die in den Netzwerk-Anweisungen unter Router-OSPF enthalten sind. Wenn Sie den gleichen Router wie oben verwenden und jetzt Cisco IOS Version 12.2(2) ausführen, werden nur noch Router-LSAs erstellt:

 OSPF Router with ID (2.2.2.2) (Process ID 1) Router Link States (Area 0) Link ID ADV Router Age Seq# Checksum Link count 2.2.2.2 2.2.2.2 751 0x80000002 0xAE7C 3

## <span id="page-3-0"></span>**Zusammenfassung**

R1#

Dieses Dokument veranschaulicht das unterschiedliche Verhalten bei der Neuverteilung verbundener Routen in OSPF. Die Änderung des Verhaltens begann mit Cisco IOS Version 12.1(3). Weitere Informationen finden Sie unter Bug ID [CSCdp72526](https://tools.cisco.com/bugsearch/bug/CSCdp72526) (nur [registrierte](http://tools.cisco.com/RPF/register/register.do) Kunden) im Bug Toolkit.

# <span id="page-3-1"></span>Zugehörige Informationen

- [Häufiges Routing-Problem mit der OSPF-Weiterleitungsadresse](http://www.cisco.com/en/US/tech/tk365/technologies_tech_note09186a008009405a.shtml?referring_site=bodynav)
- [Auswirkungen der Weiterleitungsadresse auf die Pfadauswahl vom Typ 5 des LSA-Pfads](http://www.cisco.com/en/US/tech/tk365/technologies_tech_note09186a0080124c7d.shtml?referring_site=bodynav)
- [OSPF-Support-Seite](http://www.cisco.com/en/US/tech/tk365/tk480/tsd_technology_support_sub-protocol_home.html?referring_site=bodynav)
- [Technischer Support und Dokumentation Cisco Systems](http://www.cisco.com/cisco/web/support/index.html?referring_site=bodynav)